# **Tyled** *Release 0.1.dev2*

**Kurtis Fields**

**Apr 23, 2020**

# **CONTENTS:**

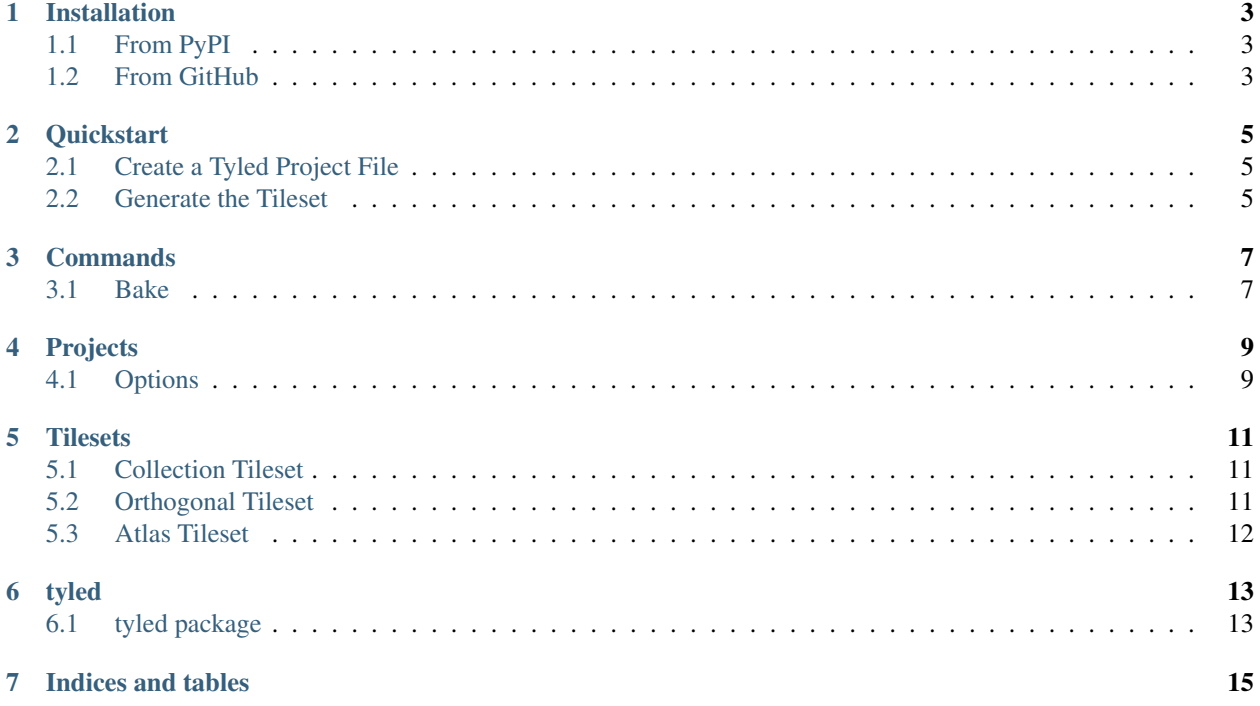

CLI utility for generating [Tiled](https://www.mapeditor.org/) Tilesets

[Source](https://github.com/kfields/tyled)

[Package](https://pypi.org/project/tyled/)

#### **ONE**

### **INSTALLATION**

#### <span id="page-6-1"></span><span id="page-6-0"></span>**1.1 From PyPI**

#### **1.1.1 TLDR - do this at your own risk**

pip install tyled

#### **1.1.2 Recommended - pipX**

If you don't already have it installed go to <https://pypi.org/project/pipx/> for instructions

pipx install tyled

### <span id="page-6-2"></span>**1.2 From GitHub**

Clone the repository

git clone https://github.com/kfields/tyled.git

Navigate to the new directory which contains the repository

cd tyled

Create a Python 3 virtual environment called *env*

python3 -m venv env

Activate the environment

source env/bin/activate

Install required packages

pip install -r requirements.txt

**TWO**

### **QUICKSTART**

### <span id="page-8-1"></span><span id="page-8-0"></span>**2.1 Create a Tyled Project File**

```
name = 'mytileset'
type = 'orthogonal'
firstgid = 1
source = 'platformer/tiles'
tilewidth = 128
tileheight = 128
spacing = 0
margin = 0
columns = 12
```
### <span id="page-8-2"></span>**2.2 Generate the Tileset**

```
tyled bake mytileset.toml
```
This example will generate mytileset.tsx and mytileset.png in the current working directory

### **THREE**

### **COMMANDS**

### <span id="page-10-1"></span><span id="page-10-0"></span>**3.1 Bake**

```
tyled bake mytileset.toml [--save/--no-save][--show/--no-show][--rotation/--no-
˓→rotation]
```
#### **3.1.1 Options**

Default options are –save, –no-show, –no-rotation

**FOUR**

### **PROJECTS**

<span id="page-12-0"></span>Tyled Projects are defined using TOML files.

All Projects must at least have a name and type

```
name = 'mytileset'
type = 'collection'
```
### <span id="page-12-1"></span>**4.1 Options**

Options may be defined within the project file. Any options defined here will override the command line options

[options] rotation = true

#### **FIVE**

#### **TILESETS**

<span id="page-14-0"></span>Tyled currently supports three different kinds of Tilesets:

### <span id="page-14-1"></span>**5.1 Collection Tileset**

A Collection Tileset is composed of tiles with images stored in separate files

```
name = 'mytileset'
type = 'collection'
firstgid = 1source = 'sticker-knight/map'
```
This example will generate mytileset.tsx in the current working directory

### <span id="page-14-2"></span>**5.2 Orthogonal Tileset**

An Orthogonal Tileset is composed of tiles that have the same dimensions in one image file

```
name = 'mytileset'
type = 'orthogonal'
firstgid = 1
source = 'platformer/tiles'
tilewidth = 128
tileheight = 128
spacing = 0
margin = 0
columns = 12
```
This example will generate mytileset.tsx and mytileset.png in the current working directory

### <span id="page-15-0"></span>**5.3 Atlas Tileset**

An Atlas Tileset is composed of tiles that do not have the same dimensions in one image file

```
name = 'mytileset'
type = 'atlas'
firstgid = 0
source = 'sticker-knight/map'
width = 1024
height = 1024spacing = 0
margin = 0
```
This example will generate mytileset.tsx and mytileset.png in the current working directory

#### **5.3.1 Options**

If you want a more compact spritesheet and your game engine supports it use the following:

[options] rotation = true

### **SIX**

#### **TYLED**

# <span id="page-16-1"></span><span id="page-16-0"></span>**6.1 tyled package**

**6.1.1 Subpackages**

**tyled.command package**

**Module contents**

**tyled.tileset package**

**Subpackages**

**tyled.tileset.atlas package**

**Submodules**

**tyled.tileset.atlas.atlas module**

**Module contents**

**tyled.tileset.collection package**

**Submodules**

**tyled.tileset.collection.collection module**

**Module contents**

**tyled.tileset.orthogonal package**

**Submodules**

**tyled.tileset.orthogonal.orthogonal module**

**Module contents**

**Submodules**

**tyled.tileset.factory module**

**tyled.tileset.tileset module**

**Module contents**

- **6.1.2 Submodules**
- **6.1.3 tyled.tile module**
- **6.1.4 tyled.version module**
- **6.1.5 Module contents**

### **SEVEN**

## **INDICES AND TABLES**

- <span id="page-18-0"></span>• genindex
- modindex
- search